#### 3D rendering Introduction and interesting algorithms

PHP Usergroup Dortmund, Dortmund, 2006-12-14

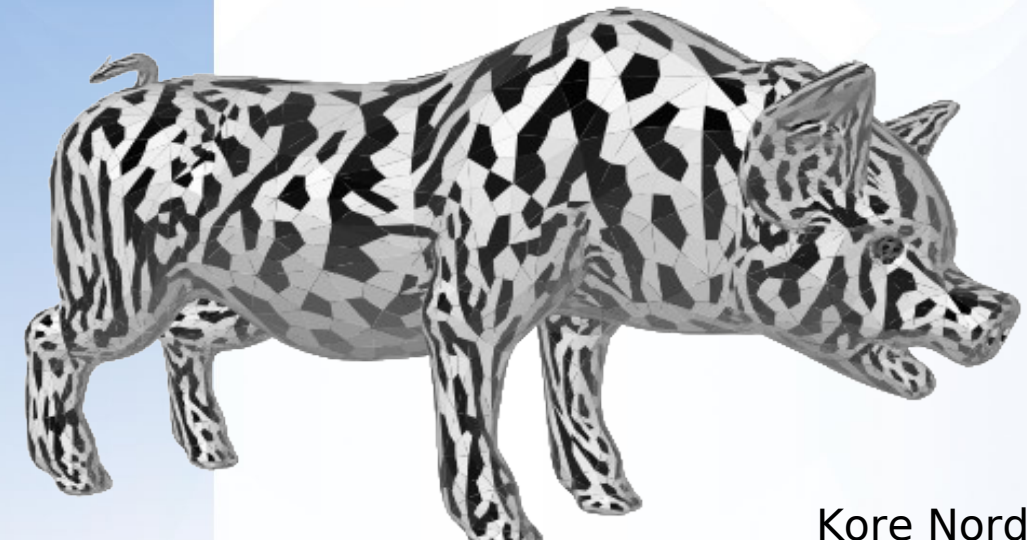

Kore Nordmann <kore@php.net>

#### **Speaker**

- Kore Nordmann
	- Studies computer science at the University Dortmund
	- Working as a software developer for eZ systems on eZ components and eZ publish
	- Maintainer and Developer of Image\_3D
	- PHPUnit developer

#### **Agenda**

- Definitionen
- Darstellung von 3D Objekten
- Datenstrukturen für Polygonnetze
- Transformationen
- Abbildung
- Shading
- Subdivision Surfaces
- Ausblick

## **Definitionen**

- Bildgenerierung vollzieht sich in drei **Schritten** 
	- Aufbau der Szene
	- Abbildung auf eine 2D-Ebene
	- Ausgabe der 2D-Elemente
- Die Szene ist die lokale Welt, und enthält
	- Kamera
	- Objekte
	- Lichter

## **Darstellung von 3D Objekten**

#### **Konstruktive Körpergeometrie (CSG) (1/2)**

- Häufig ind CAD Programmen verwendet
- Oft im Zusammenhang mit Raytracing

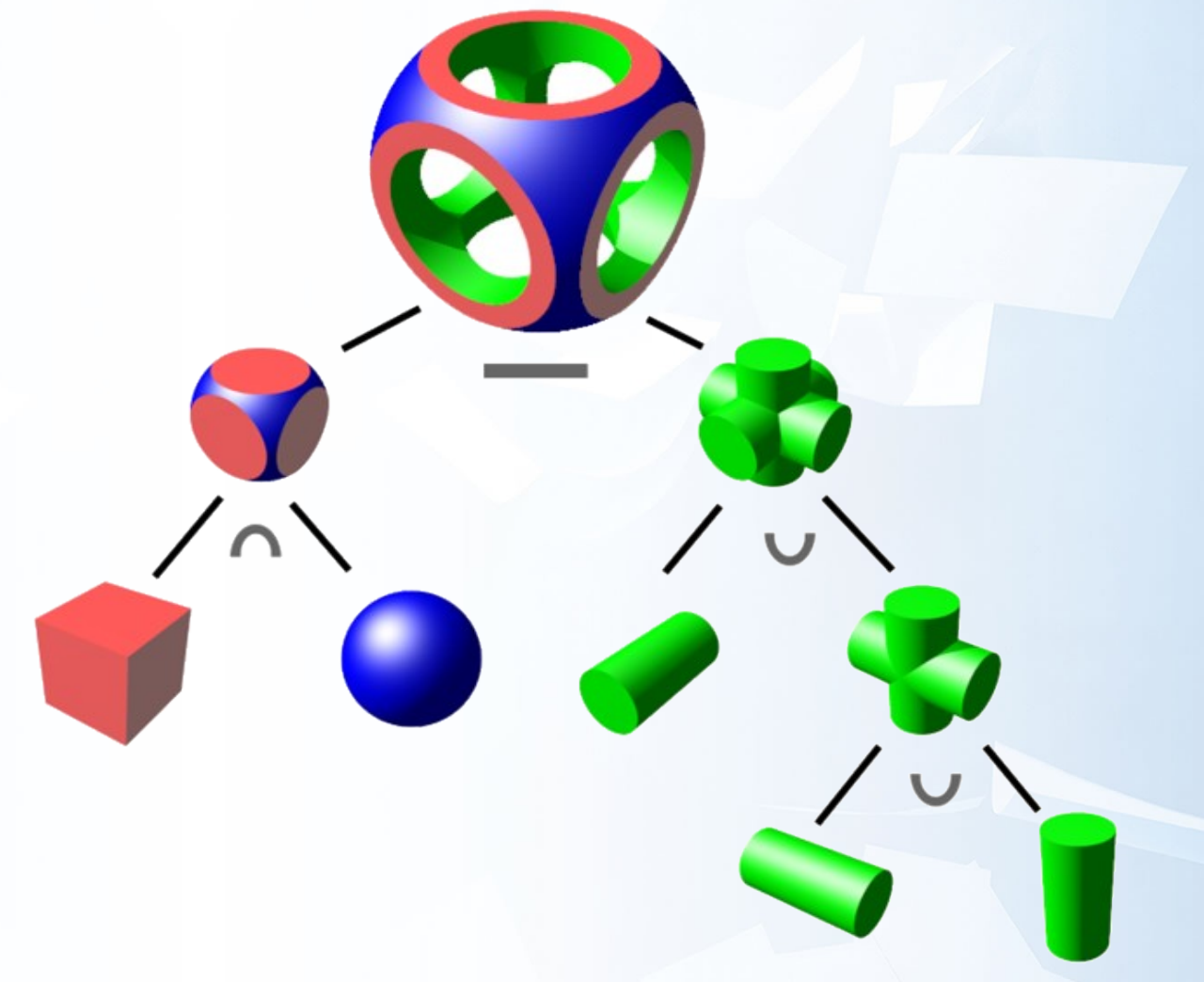

## **Konstruktive Körpergeometrie (CSG) (2/2)**

- Vorteile
	- Beliebige Detailgenaue Darstellung
	- Geringer Speicherbedarf
- **Nachteile**

•

- Komplexe Algorithmen zur Schnittberechnung
- Komplexe Abbildung auf 2D-Ebene
- **Rechenintensiv**
- "3D-Vektorgrafiken"

## **Körper aus Voxeln (1/2)**

- Dreidimensionaler Pixel im Raum
- Einzelne Spiele verwendeten Voxelbasierte 3D-Engines
	- Keine Hardware-Beschleunigung
- Verwendung in der verarbeitung von Eingaben aus 3D-Scannern

## **Körper aus Voxeln (2/2)**

- **Vorteile** 
	- Triviale Abbildung
- Nachteile
	- Sehr hoher Speicherbedarf
	- Komplizierte Konstruktion
- $\bullet$ "3D-Bitmaps"

## **Kompromiss: Polygonnetze (1/4)**

- "Ein Polygon bezeichnet ein Vieleck, dessen Punkte durch Kanten miteinander verbunden werden, so dass eine geschlossene Fläche entsteht."
- Zur algorithmischen Vereinfachung:
	- Beschränkung auf 3 Eckpunkte
	- Reihenfolge der Ecken (im|gegen den) Uhrzeigersinn
- In der 3D-Grafik
	- Eckpunkte liegen immer auf einer Ebene

## **Kompromiss: Polygonnetze (2/4)**

- Zur Interpolation von Objekten
	- Endliche Anzahl von Punkten auf dem Körper verteilen
	- Punkte zu einem Polygonnetz verbinden
	- Je höher die Anzahl der Punkte, desto realistischer das Ergebnis

**Kompromiss: Polygonnetze (3/4)**

- Üblichstes Implementierungsmodell:
	- Polygone bieten einen guten Kompromiss zwischen Speicherplatzverbrauch und Darstellungsgeschwindigkeit
	- Aufgrund des weiten Gebrauchs in verschiedenen Spielen und Modellierungsprogrammen sind die Algorithmen, die Polygonnetze betreffen hervorragend dokumentiert
	- Es ist bereits eine breite Palette an Polygonmodellen verfügbar

## **Kompromiss: Polygonnetze (4/4)**

- Definition über die Kanten oder Ecken mit implizierter Ordnung
	- In Image 3D aggregiert Image 3D Object eine beliebige Menge von Image\_3D\_Point
- Reihenfolge der Punkte definiert die Vorderseite / den Normalenvektor eines Polygones

Normalenvektor

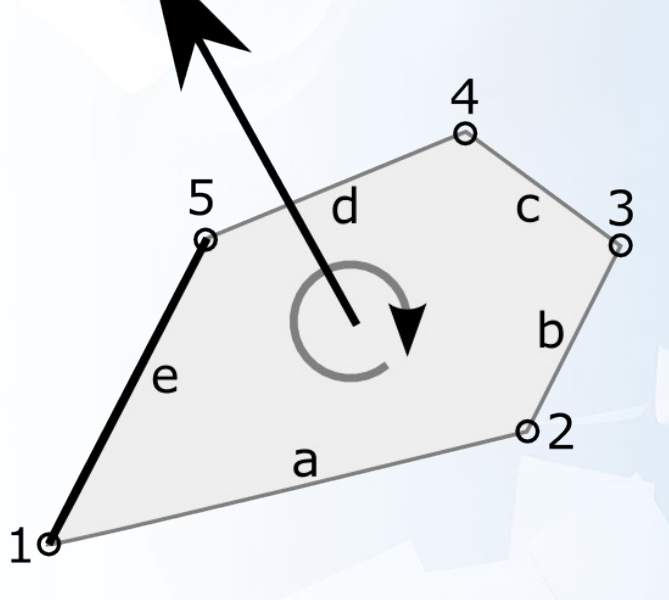

## **Datenstrukturen für Polygonnetze**

**Naiv: Aggregation von Punkten**

- Beispiel Objektmodell in Image\_3D
- Code?

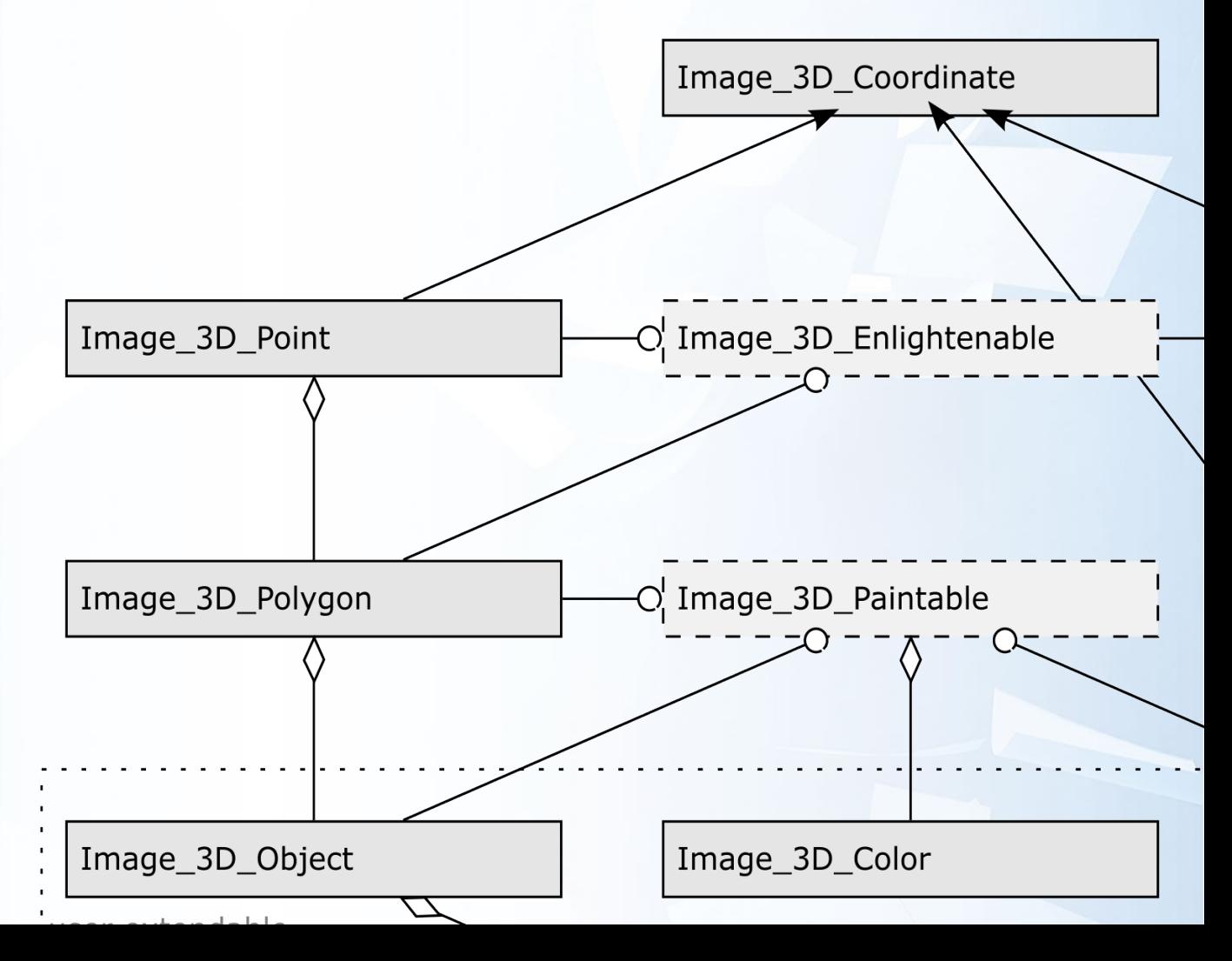

## **Schnell: Knoten-Kanten-Inzidenzgraph**

- Speichern der Objekt-Polygon-Beziehungen
- Speichern der Polygon-Kanten-Beziehungen
- Speichern der Kanten-Knoten-Beziehungen
- -> docs/examples/inzidenz.php

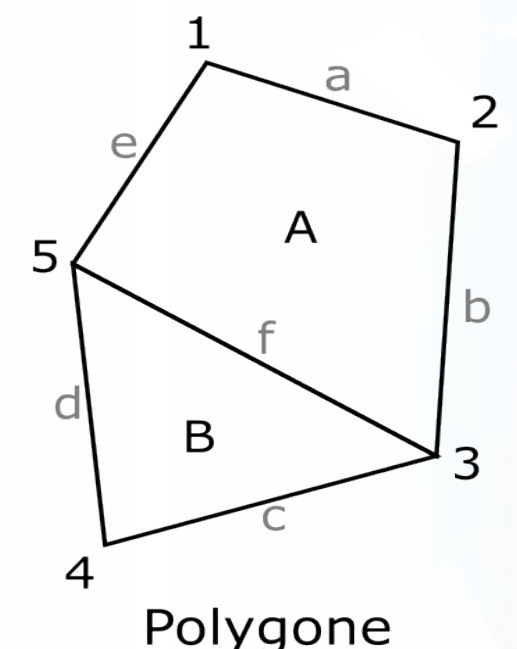

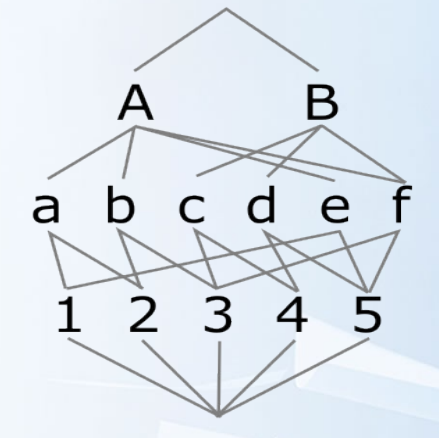

Inzidenzgraph

#### **Transformationen**

• Es wird mathematisch...

## **Transformationen**

- Neue Objekte liegen in Einheitsgröße in der Szenenmitte
- Anwendbare Transformationen:
	- Drehen
	- Translation (Verschieben)
	- Stauchen
	- Spiegeln
- Diese Transformationen lassen sich in 3x3 Matrizzen ausdrücken

#### eZ systems

## **Transformationen von Objekten (1/5)**

- Ein Objekt wird transformiert, indem alle seine Eckpunkte transformiert werden
	- In Image 3D reicht die Methode Image\_3D\_Object::transform() die Transformationsmatrix an seine Polygone, und diese an ihre Punkte durch
- Ein Punkt im dreidimensionalen Raum ist ein Koordinatentripel

 $\cdot$  P = (0, 42, 23.5)

• Jeder Punkt laesst sich auch über seinen Ursprungsvektor darstellen

 $v=\begin{array}{|c|}\n4 \\
23\n\end{array}$  $\left( \right)$ 42  $23.5$ 

## **Transformationen von Objekten (2/5)**

• Veranschaulichung

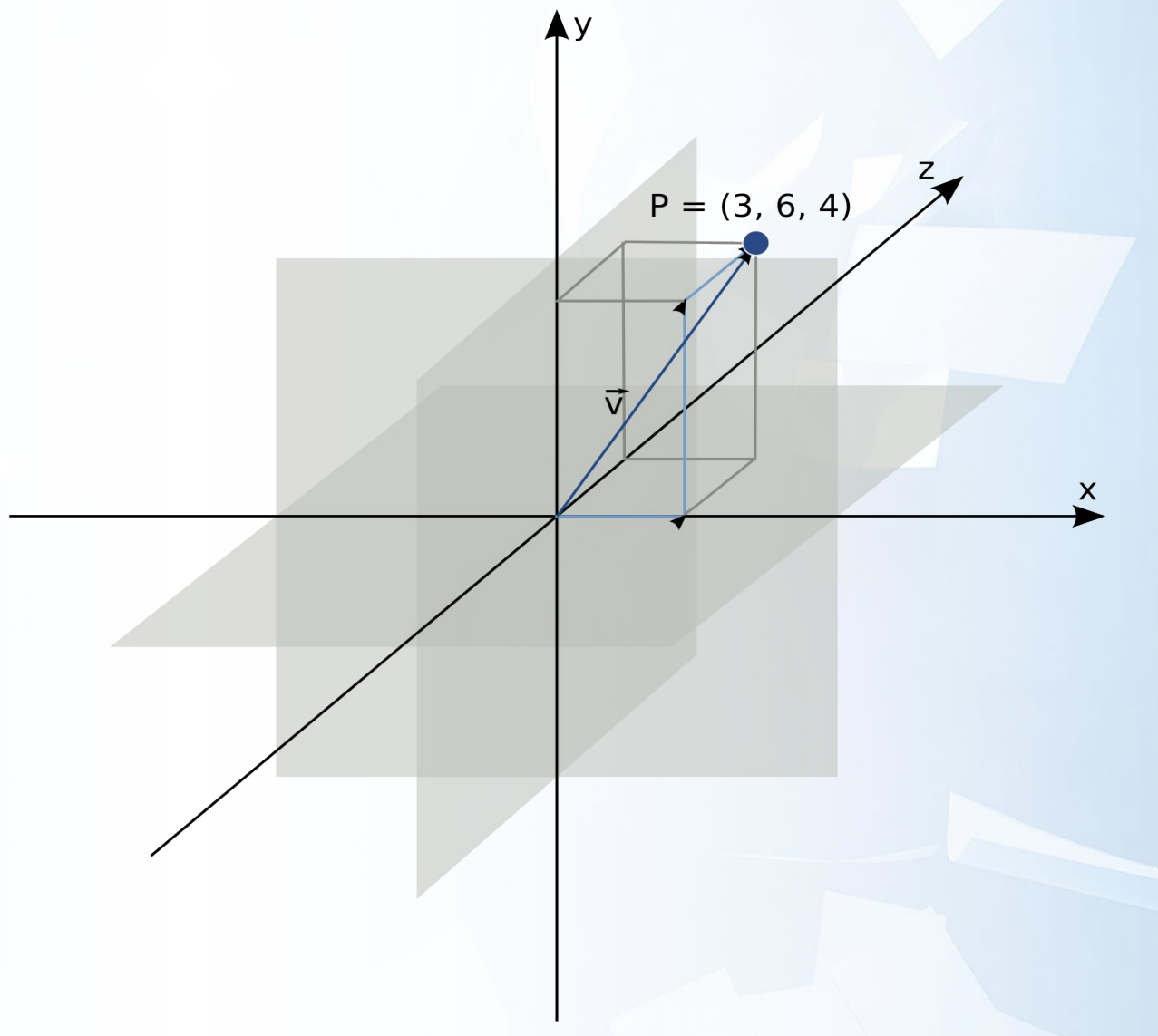

## **Transformationen von Objekten (3/5)**

- Transformation
	- Multiplikation des Urpsrungsverktors mit der Transformationsmatrix
- Matrixmultiplikationen machen einen Großteil der Rechenzeit aus
	- Hardwareseitige durchfuehrung in Grafikkarten
- -> docs/examples/matrix.php

## **Transformationen von Objekten (4/5)**

- Verwendung von 4x4 Matrizzen
	- **Einheitsmatrix**
	- Belegung der ersten drei Spalten / Zeilen
	- Ermöglicht das Multiplizieren mehrerer Transformationsmatrizzen und spätere gemeinsame Anwendung
- -> docs/examples/cone.php

## **Transformationen von Objekten (5/5)**

- Modifikation der Kamera durch Modifikation der ganzen Welt
	- Wenn sich alle Objekte bewegen scheint sich der Betrachter zu bewegen

## **Abbildung**

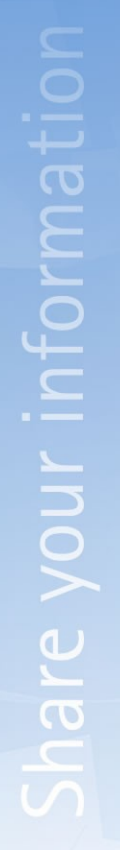

## **Raytracing (1/4)**

- Übersetzung: "Strahlverfolgung"
- Algorithmus basiert auf der Ausbreitung von Strahlen von der Kamera aus
- Relaistische Abbildung durch relativ korrekte Simulation des Lichtweges
	- Licht wird in umgekehrter Richtung verfolgt

## **Raytracing (2/4)**

- Strahlen werden durch ein virtuelles Raster geschickt
- Einfärbung der Pixel aufgrund von Objekt- und Lichtfarbe

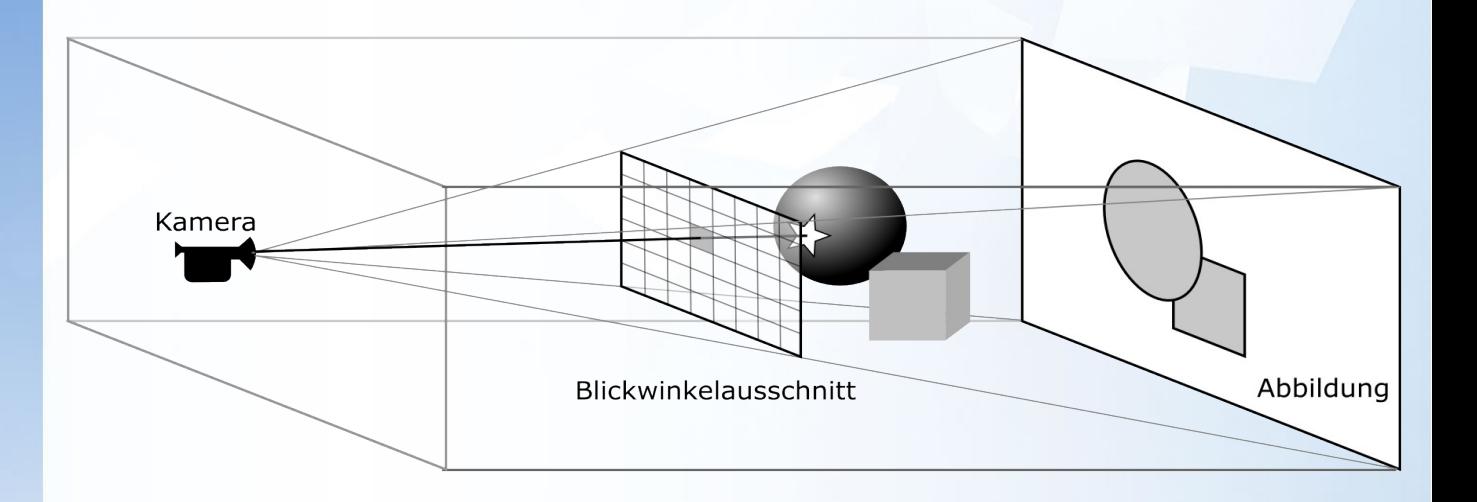

## **Raytracing (3/4)**

- In der Natur geht der Lichtstrahl von der Lichtquelle aus
	- Beim Versenden der Strahlen von der Kamera aus gehen keine Strahlen "verloren"
- Durch rekursive Abarbeitung je nach Spiegelung / Brechung und Transparenz findet eine korrekte Beleuchtungssimulation statt
	- Rekursionstiefe ist gewöhnlich beschränkt

## **Raytracing (4/4)**

- Pseudocode:
	- foreach (\$raster as \$point)
		- \$object = sendRay(\$point)->getNearestCut();
		- foreach (\$lights as \$light)
			- if (!sendRay(\$light)->getNearestCut())
				- » \$light->addInfluence(\$object)
		- if (\$object->transparent)
			- raytrace()
		- if (\$object->reflect)
			- raytrace()
- -> Image/3D/Renderer/Raytrace.php

#### **Projektion**

• Berechnet für jeden Punkt eines Objektes einen Punkt in der Ebene

#### eZ systems ᄓ

## **Projektionsalgorithmen**

- Zentralprojektion entspricht der natürlichen Sicht des Menschen
- Parallelprojektion eignet sich zur Darstellung statistischer Daten

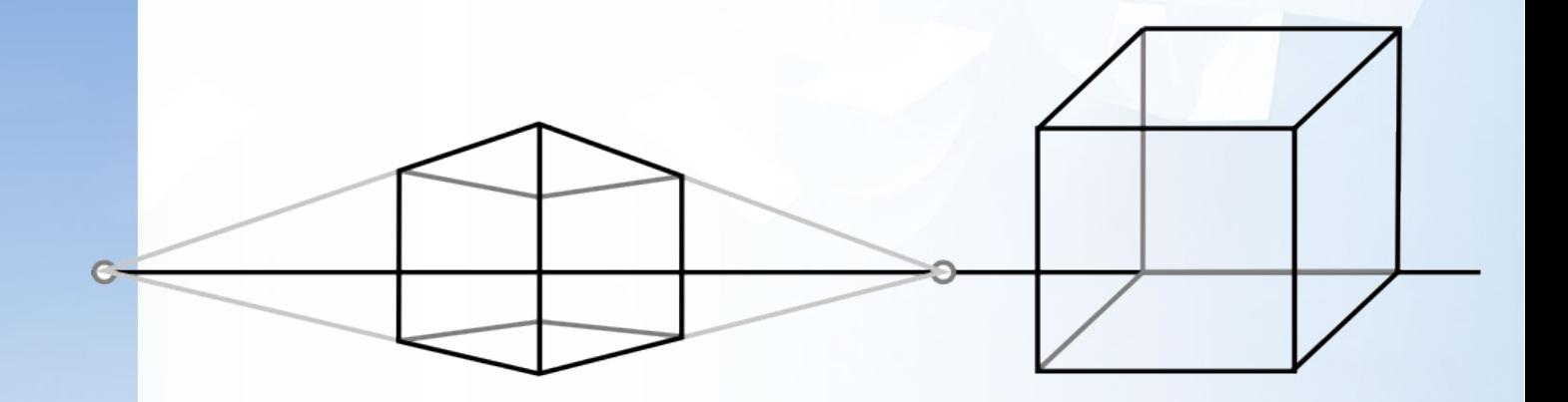

Zentralprojektion

Parallelprojektion

## **Prioritätslistenverfahren**

- Nach der Abbildung auf die 2D-Ebene muss definiert werden, in welcher Reihenfolge die Polygone gezeichnet werden
- Entfernung zur Kamera / zum Betrachter
	- Größter / kleinster / mittelerer Z-Wert?

#### **Probleme des Prioritätslistenverfahrens**

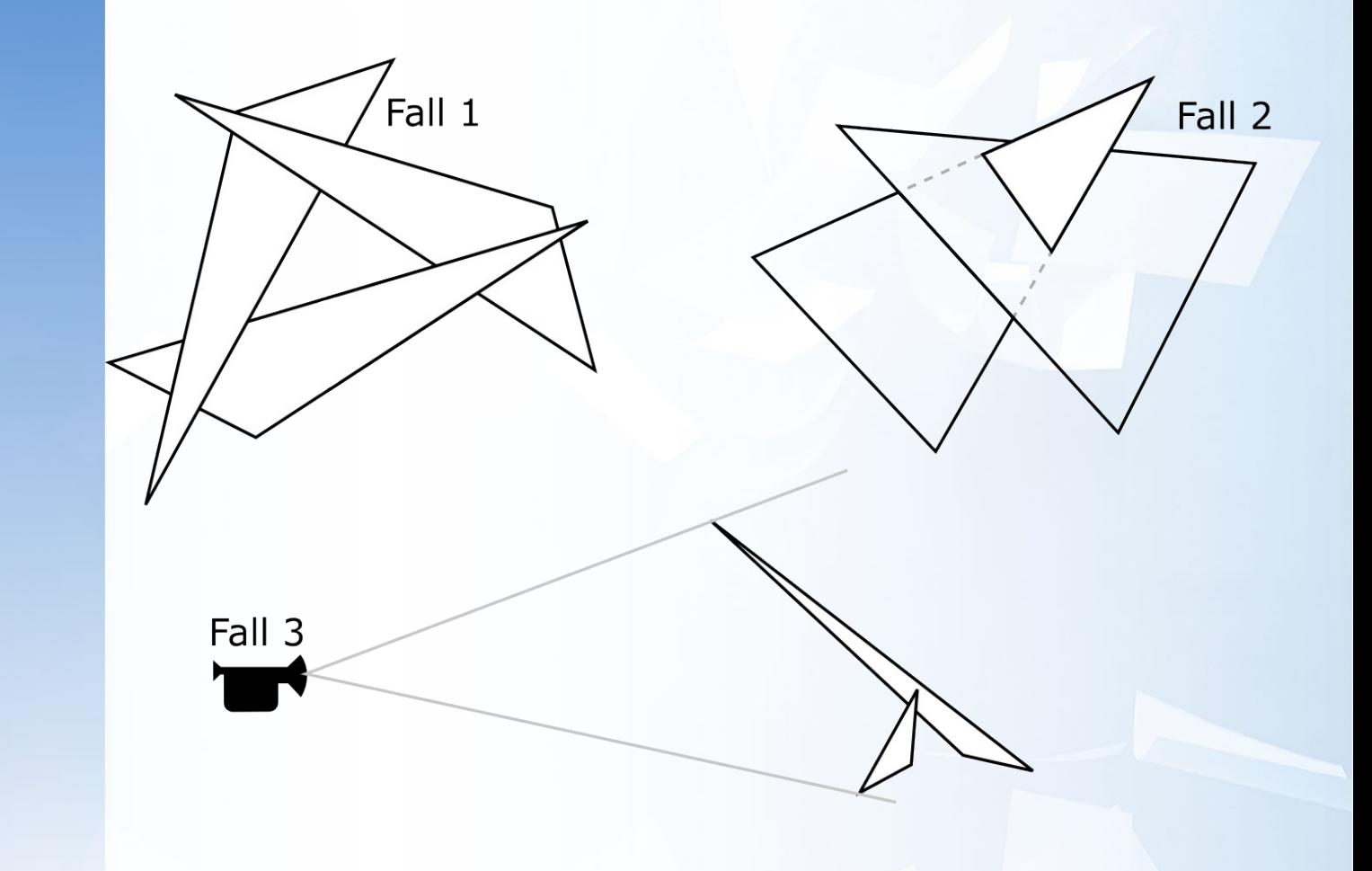

## **Z-Buffering**

- Z-Buffer verwaltet eine Prioritätsliste pro Pixel
- Einfachster Fall
	- Zweidimensionaler Array mit Tiefe und Farbe des bislang vordersten Pixels
- Tranzparenzunterstützung
	- Dreidimensionaler Array mit Farbwerten
	- Eventuelle Löschung der Werte hinter deckenden Pixeln (Voxeln ;)
- Nötig fürs Z-Buffering
	- **Verrasterung**

## **Verrasterung**

- "Verrasterung meint die Abbildung eines kontinuierlichen Objektes auf diskrete Werte."
	- Kontinuierlich: sin-Kurve
	- Diskret: Dirac-Impulse
- Für Polygone ähnlich der trivialen Verrasterung von Linien
	- Schnell: Bresenham-Algorithmus

**Verrasterung eines Polygones**

- Verrasterung der Aussenlinien
- Auffüllen der umfassten Fläche

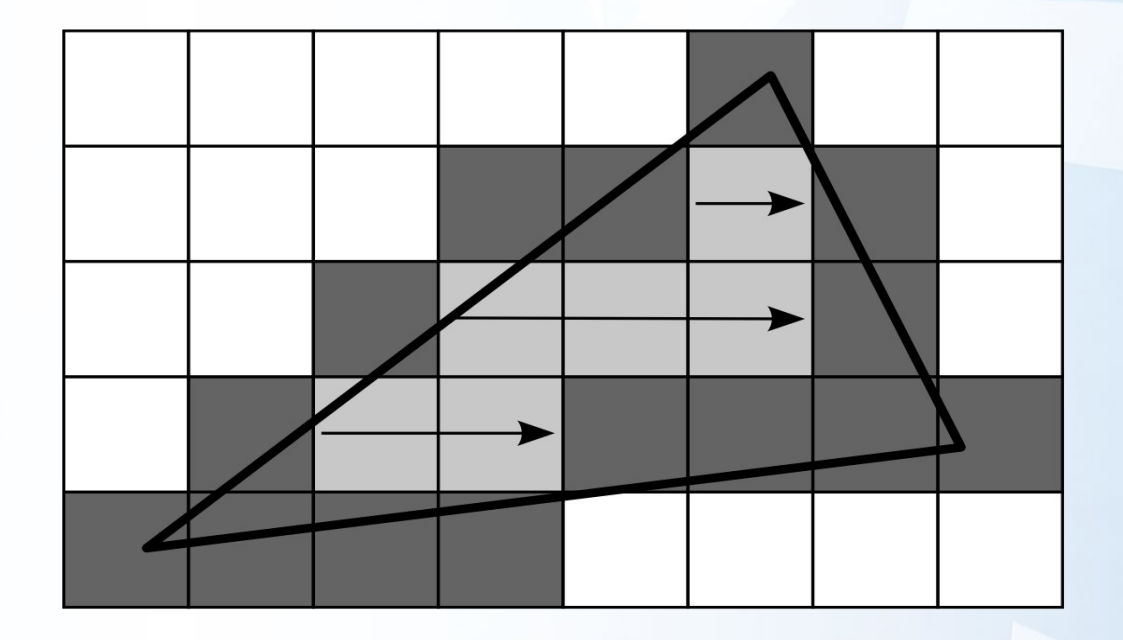

#### **Shading**

• "Shading bezeichnet das Beleuchtungsmodell, das zur Simulation der Objektoberfläche verwendet wird."

## **Shadingtypen in Image\_3D**

SHADE\_NO

SHADE\_GAUROUD

SHADE\_FLAT

## **Shading (1/4)**

- No Shading
	- Beleuchtung hat keinen Einfluss
	- Objektfarbe bestimmt alleinig die Ausgabefarbe

## **Shading (2/4)**

- Flat Shading
	- Zur Beleuchtungsberechnung wird der Normalenvektor des Polygones verwendet

 $\Gamma$ 

 $\alpha$ 

a

 $\beta$ 

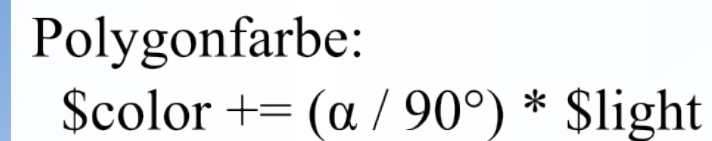

## **Shading (3/4)**

- Garoud Shading
	- Farbverlauf auf jedem Polygon
	- Verwendung des Normalenvektors eines jeden Punktes
		- Das geht nicht!
	- "Normalenvektor" eines Punktes definiert sich als Durchschnitt der Normalenvektoren der anliegenden Polygone
		- Aneinandergrenzende Polygone müssen dafür die selben Punkte verwenden – keine Kopien
	- SVG-Treiber implementiert in Image\_3D als einziger Garoud-Shading

## **Shading (4/4)**

- Phong Shading
	- Ermittlung eines "Normalenvektors" für jeden gerasterten Punkt auf einem Polygon
		- Distanzabhängiger Durchschnitt der "Normalenvektoren" der Polygoneckpunkte.
	- Realistische Glanzpunkte
	- Erheblich höhere Anzahl an Beleuchtungsberechnungen
	- Erfordert "manuelle" Verrasterung

## **Subdivision Surfaces (1/2)**

- Der Detailgrad von Polygonnetzen ist statisch (maximale Auflösung)
- Bei eintfernten Polygonen ist eine Reduzierung akzeptabel
- Nahaufnahmen sollten eine bessere "Auflösung" bekommen

## **Subdivision Surfaces (2/2)**

- Übersetzung: Flächenunterteilung
- "Aufteilung der Polygone in kleinere Einheiten, um den Detailgrad eines Polygonmodelles zu erhöhen"
- Schneller Algorithmus: Catmull-Clark-Algorithmus für Subdiviosn Surfaces

## **Catmull-Clark-Algorithmus (1/4)**

- Operiert auf Knoten-Kanten-Inzidenzgraphen
- Iteration über alle Flächen eines Objektes
	- Erzeugung neuer Punkte
	- Repositionierung existierender Punkte
- Unterscheidung zwischen
	- Flächenpunkte (F)
		- Neuer Punkt in der Flächenmitte
	- Kantenpunkte (K)
		- Neuer Punkt in der Kantenmitte
	- Eckenpunkte (E)
		- Repositionierte existierende Eckpunkte

## **Catmull-Clark-Algorithmus (2/4)**

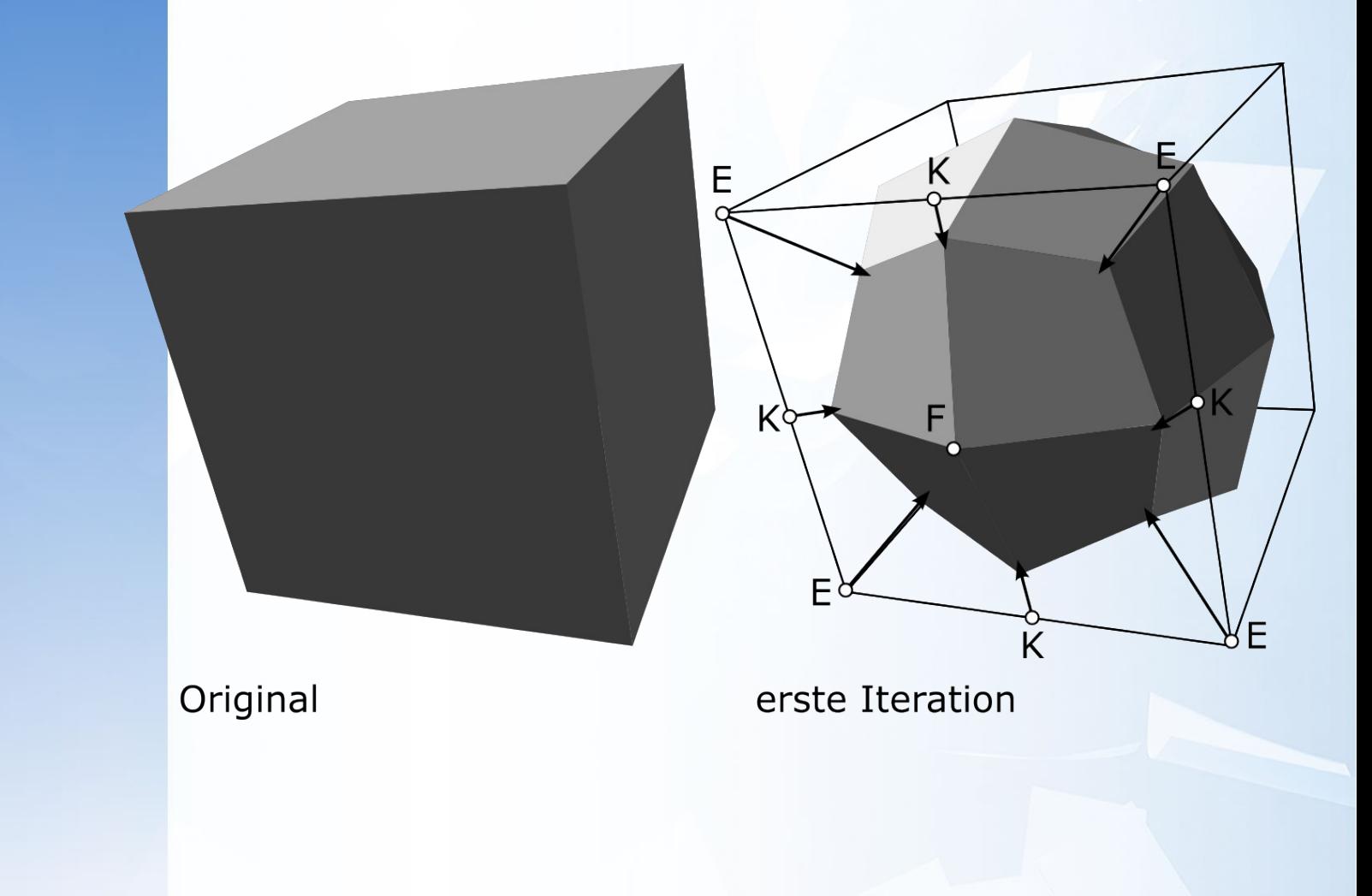

#### eZ systems

## **Catmull-Clark-Algorithmus (3/4)**

- F
	- Durchschnitt der bisherigen Eckpunkte
- K
	- Durchschnitt aus Kantenmitte und F der angrenzenden Flächen

#### • E

- $Q / n + 2 * R / n + S * (n 3) / n$ 
	- Q = Durchschnitt der angrenzenden F
	- $R =$  Durchschnitt der angrenzenden K
	- $-S =$  alter Eckpunkt
	- n = Anzahl der angrenzenden Kanten
- -> Image/3D/Paintable/Object.php

## **Catmull-Clark-Algorithmus (4/4)**

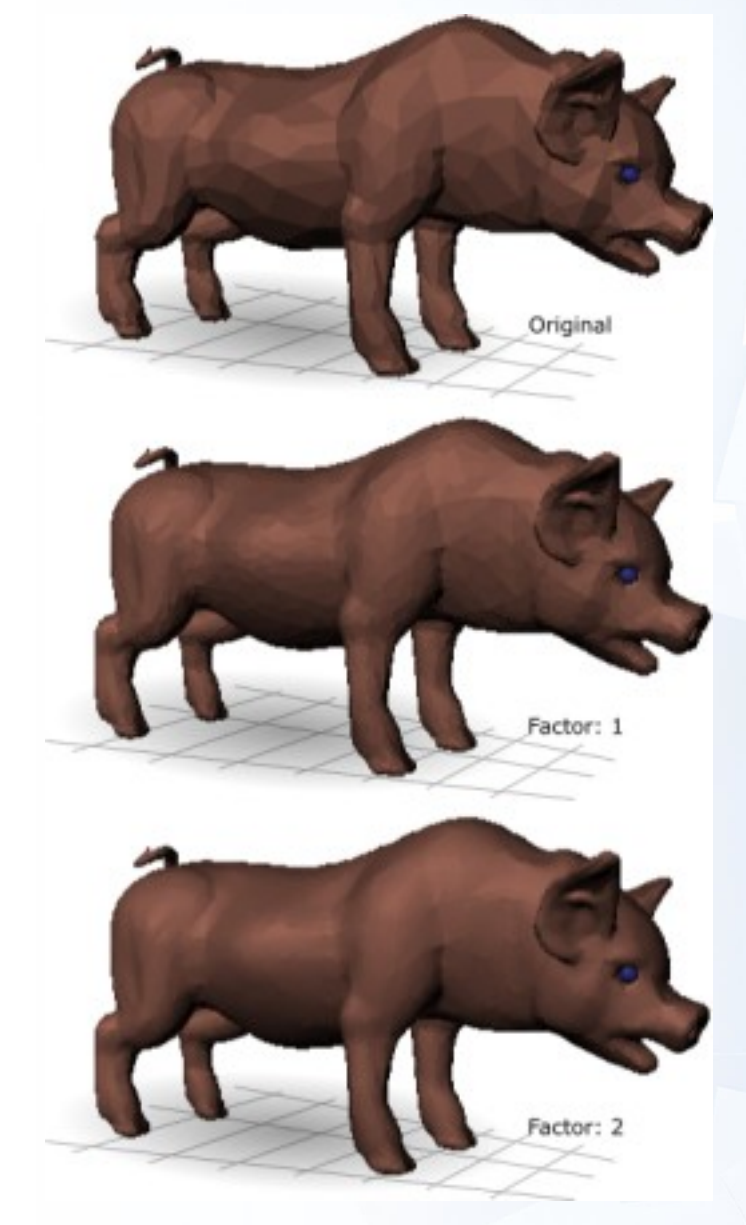

#### **Ausblick**

#### **Texturen**

- Erfordert manuelle Verrasterung
- Hoher Aufwand beim Clipping und Verzerren von Bitmaps
- Hoher Speicherbedarf der Bitmaps
- Gewöhnlich Hardwareunterstützt und damit problemlos

#### **Animationen**

- Aneinandereihung von Bildern
- Neu-Erstellung der Szene entfällt
	- Der höchste Aufwand liegt jedoch fast immer beim Rendern
- -> docs/examples/ascii\_demo.php

## **Fragen & Fachsimpeln**

- Interessante Aspekte vernachlässigt?
- Wo sind noch Fragen offen?
- Wann kommt der erste JS-Raytracer?

## **Buchempfehlung**

- Exploring PHP
	- Von Insidern lernen
	- ISBN: 3935042957

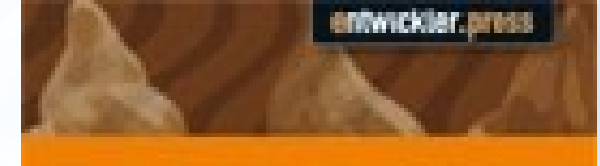

# **Exploring PHP**

#### Von Insidern lerren

Markes Nx Preg.), Santro Gregard, Frank Kleine, lore Nordmann, Shephan Schooldt, Christian World

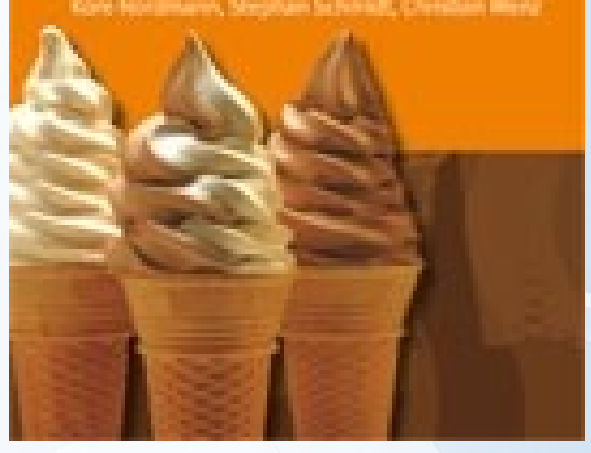

## **Links**

- Ausgezeichnet (deutsche) Artikel auf
	- <http://de.wikipedia.org/>
- Image 3D:
	- [http://pear.php.net/Image\\_3D](http://pear.php.net/Image_3D)
- Homepage
	- [http://kore-nordmann.de](http://kore-nordmann.de/)

# Ende